Please remove non used Opacity texture from iClone or 3DXChange for other Game Engine or 3D Tools.

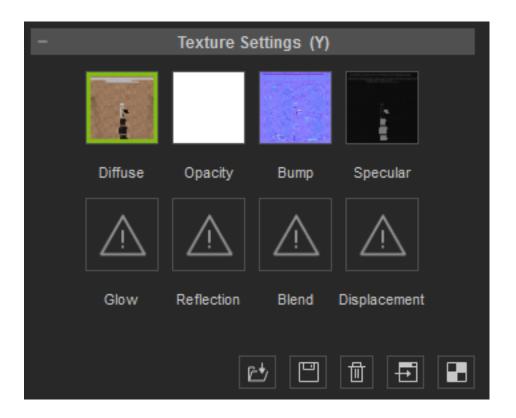

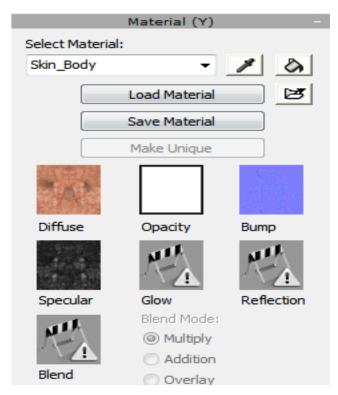

How to fix some transparent issue on other Game Engine or 3D Tools?

## Reallusion FAQ

https://kb.reallusion.com/Product/50080/How-to-fix-some-transparent-issue-on-other-Game-Engine-or-3D